УДК 681.5

## **Ситалова Ю.Л., Резников А.В.**

Донецкий национальный технический университет кафедра системного анализа и моделирования

## **СИСТЕМА СУПЕРВИЗОРНОГО УПРАВЛЕНИЯ ПРОЦЕССОМ ОБУРИВАНИЯ ПРОХОДЧЕСКОГО ЗАБОЯ**

## *Аннотация*

*Ситалова Ю.Л., Резников В.А. Система супервизорного управления процессом обуривания проходческого забоя. Определена схема обуривания проходческого забоя, применяемая на шахте «ПРОГРЕСС». Приведены структура системы супервизорного управления и фрагменты блок-схем алгоритмов записи и воспроизведения программы обуривания проходческого забоя.*

*Ключевые слова: проходческий комбайн, процесс обуривания, управление, алгоритм программы обуривания забоя.*

**Постановка задачи.** Проходка горно - геологических работ является одним из наиболее важных технологических процессов, поскольку она обеспечивает эффективную разработку угольного месторождения [1].

Одним из основных способов проходки, является проходка комбайнами, позволяющая повысить интенсивность выполнения операций горных работ, облегчить труд рабочих.

Эффективность проходки во многом зависит от качества обуривання [2] проходческого забоя, которое в свою очередь во многом определяется опытом и профессиональным уровнем машиниста.

Однако, непрерывное управление комбайном, осуществляемое машинистом при обуривании, отрицательно сказывается на качестве выполняемых операций. Поэтому разработка системы, которая позволила бы снизить напряженность работы машиниста и тем самым повышение качества, является актуальной задачей.

**Цель –** снижение напряженности работы машиниста проходческого комбайна за счет автоматизации процесса обуривания проходческого забоя.

**Структура и принцип работы системы управления.** Объектом исследования горнопроходческих работ является проходческий комбайн КСП-43, работающий в условиях шахты «ПРОГРЕСС» города Торез.

При различных горно-геологических условиях и принятой технологии проходки горных выработок применяются различные схемы обработки (или обуривания) забоя. На шахте «ПРОГРЕСС» при эксплуатации комбайна КСП-43 применяется схема обуривания, показанная на рисунке 1.

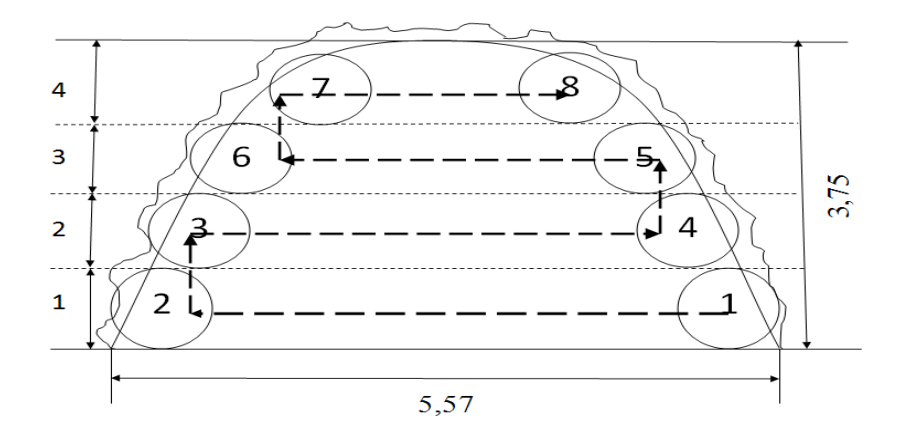

Рисунок 1 - Схема обуривания проходческого забоя на предприятии «Шахта Прогресс»

На рисунке 2 приведена структурная схема ручного управления процессом обуривания, на которой обозначено: РУ - рукоять управления стрелой. БП блок питания электрогидрозолотников,  $\overline{515}$ электрогидрозолотник,  $u_i$ ,  $i=1,...4$ , - сигнал управления перемещением стрелы в *i-*м направлении - выходной сигнал РУ  $(u_1$  - сигнал управления перемещением стрелы влево;  $u_2$  - сигнал управления перемещением стрелы вверх;  $u_3$  – сигнал управления перемещением стрелы вправо;  $u_4$  – сигнал управления перемещением стрелы вниз;);  $I_i$  - ток в обмотке ш-го ЭГЗ. При этом принимаем, что  $u_i = 1 -$ есть сигнал управления перемещением стрелы в *i*-м направлении;  $u_i = 0$  - нет сигнала управления (РУ находиться в нейтральном положении).

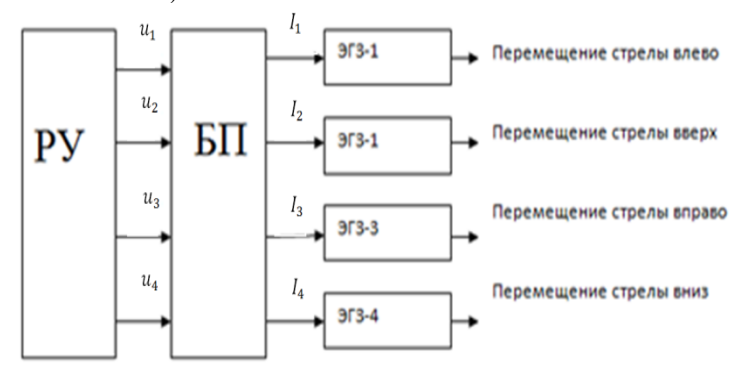

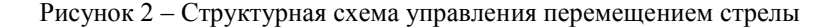

В основу автоматизации процесса [3] обуривания положен принцип эталонной траектории, которая формируется машинистом проходческого комбайна. При нажатии кнопки «Запись» эта траектория записывается в блок програмного управления, при этом направление движения стрелы определяетя сигналами  $i_k = 1$ , а «длина» k-го движения – временем существования сигнала  $i_k = 1$ . Затем (в режиме воспроизведения) записанная указанным образом эталонная траектория может быть многократно повторена в автоматическом режиме при контроле со стороны машиниста проходческого комбайна. В случае отклонения реальной траектории от эталонной машинист имеет возможность перейти на ручное управление и тем самым скорректировать движение стрелы.

На рисунке 3 показана структурная схема подключения блока программного управления, на которой обозначено:  $K-1_1$ ,  $1_2$ ,  $1_3$ ,  $1_4$ - ключ записи i-го перемещения стрелы; К-  $2_1, 2_2, 2_3, 2_4$  - ключ воспроизведения программы i-го перемещения стрелы; ДТ-1,2,3,4 - датчик тока в обмотке i-го ЭГЗ; ЭВМ- микро-ЭВМ, как основной элемент разрабатываемой системы;  $h_{11}$ ,  $h_{12}, h_{13}, h_{14}$  – сигнал переключения К-1<sub>1</sub>, 1<sub>2</sub>, 1<sub>3</sub>, 1<sub>4</sub> ( $h_{11}, h_{12}, h_{13}, h_{14} = 1$  – ключ открыт,  $h_{11}$ ,  $h_{12}$ ,  $h_{13}$ ,  $h_{14} = 0$  – ключ закрыт);  $h_{21}$ ,  $h_{22}$ ,  $h_{23}$ ,  $h_{24}$  - сигнал переключения ключа К-2<sub>1</sub>, 2<sub>2</sub>, 2<sub>3</sub>, 2<sub>4</sub> (h<sub>21</sub>, h<sub>22</sub>, h<sub>23</sub>, h<sub>24</sub> = 1 – ключ открыт, h<sub>21</sub>,  $h_{22}$ ,  $h_{23}$ ,  $h_{24} = 0$  – ключ закрыт);  $z_{1,2,3,4}$  – программный сигнал управления i-м перемещением стрелы (выходной сигнал ЭВМ).

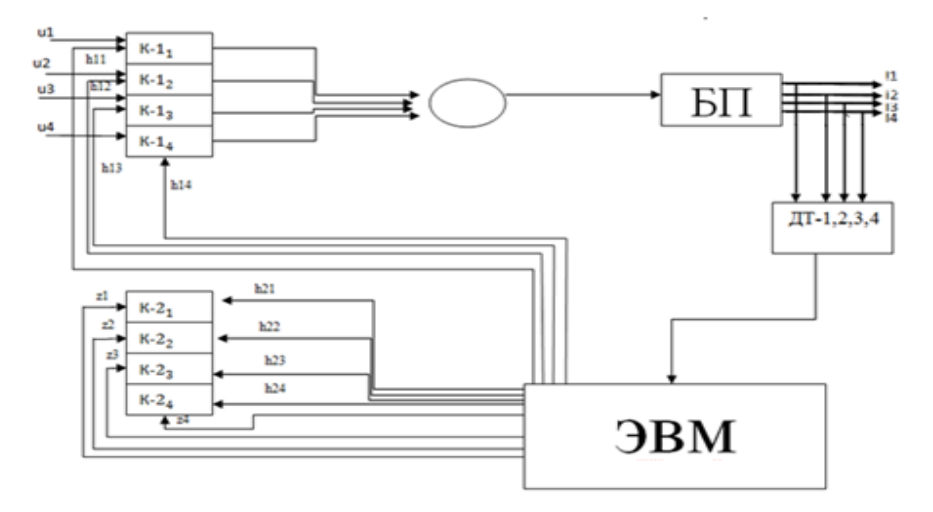

Рисунок 3 - Структурная схема подключения блока программного управления

Алгоритм записи и воспроизведения эталонной траектории. В соответствии с принятой схемой (рис. 1) движение стрелы происходит в трех направлениях: влево, вправо, вверх. В программе ЭВМ этим направлениям соответствуют: таблица А - движения влево, таблица В - движение вверх и таблица С - движение вправо. Поскольку указанные движения могут повторяться, то, например, для каждого k-го движения влево в таблице A будет сформирована главка  $a_k$ . В результате, схема обуривания, показанная на рис. 1, будет записана в виде такой последовательности:  $a_1$  (движение  $1 \rightarrow$ 2) → b<sub>1</sub> (движение 2 → 3) → c<sub>1</sub> (движение 3 → 4) → b<sub>2</sub> (движение 4 → 5) →  $a_2$  (движение 5 → 6) →  $b_3$  (движение 6 → 7) →  $c_2$  (движение 7 → 8).

На рисунке 4 показан фрагмент записи эталонной траектории (движение  $1 \rightarrow 2$ ).

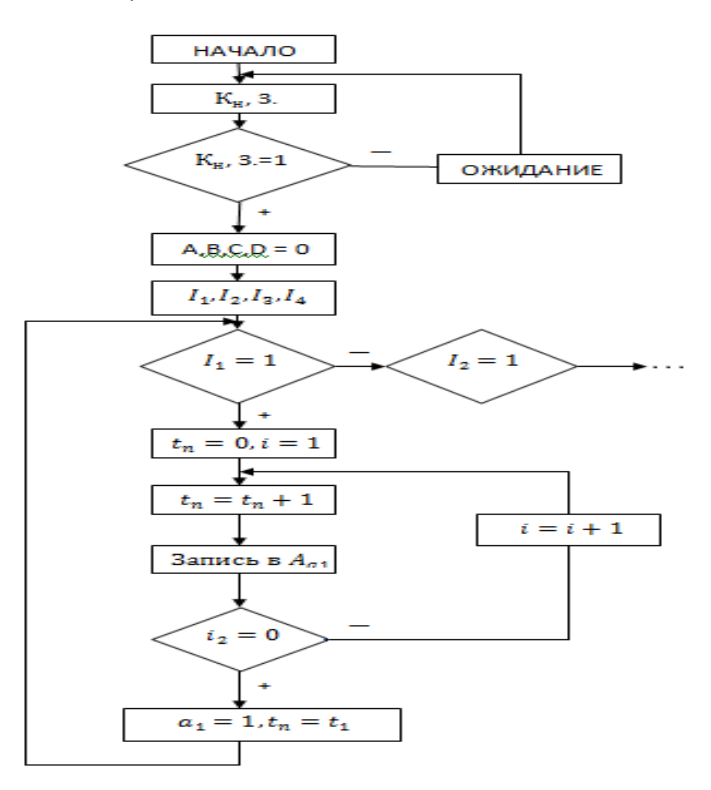

Рисунок 4 - Фрагмент записи эталонной траектории

Для воспроизведения записанной траектории машинист устанавливает стрелу в начальную точку (в данном случае в точку 1 на рис. 1) и нажимает

кнопку «Работа». На рисунке 5 показан фрагмент воспроизведения эталонной траектории (движение 1→2).

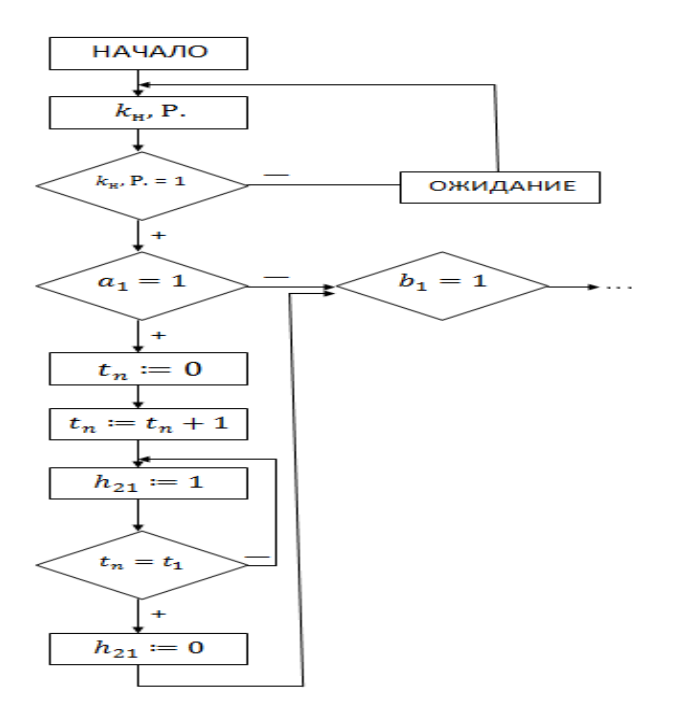

Рисунок 5 – Фрагмент воспроизведения эталонной траектории

**Вывод**: использование блока программного управления позволяет реализовать супервизорный режим управления процессом обуривания забоя. Это способствует снижению напряженности работы машиниста проходческого комбайна и, как следствие, повышению качества выполнения основных технологических операций комбайновой проходки.

## **Список литературы**

- 1. Горные машины для подземной добычи угля / [ Горбатов П.А., Петрушкин Г.П., Лысенко Н.М. и др.] – Д: Норд компьютер, 2006. – 669 с.: ил., табл. – Авт. указаны на обороте тит. л. – Библиогр.: с.663-669.
- 2. Бурчаков А.С. Процессы подземных горных работ / А.С. Бурчаков, Н.К. Гринько, И.Л. Черняк – М: «НЕДРА», 1976. – 304 с.: Библиогр. в конце глав.
- 3. Килячков А.П. Технология горного производства / А.П. Килячков. М: «НЕДРА», 1992. – 413 с.: Библиогр.: с. 409-413.

Информационные управляющие системы и компьютерный мониторинг (ИУС КМ 2014)